# **AUTOMATIZACIÓN DE PROCESOS DE INVESTIGACIÓN, VINCULACIÓN Y PRÁCTICAS/PASANTÍAS PREPROFESIONALES PARA UNIVERSIDADES ECUATORIANAS**  AUTOMATION OF RESEARCH PROCESSES, COMMUNITY LINKAGE AND PRE-PROFESSIONAL INTERNSHIPS FOR ECUADORIAN UNIVERSITIES

## **ERIKA VACACELA1 , JEFFERSON TENECOTA2 , JORGE TORRES3 , JENIFFER CELLERI-PACHECO<sup>4</sup>**

- 1 Universidad Técnica de Machala, Ecuador. *evacacela\_est@utmachala.edu.ec*
- 2 Universidad Técnica de Machala, Ecuador. *jtenecota\_est@utmachala.edu.ec*
- 3 Universidad Técnica de Machala, Ecuador. *jvtorres\_est@utmachala.edu.ec*
- 4 Universidad Técnica de Machala, Ecuador. *jcelleri@utmachala.edu.ec*

#### **RESUMEN**

Entre las dimensiones que el Consejo de Evaluación, Acreditación y Aseguramiento de la Calidad de la Educación Superior (CEAACES) evalúa en las Instituciones de Educación Superior (IES) están las dimensiones de Investigación, Vinculación y Prácticas/Pasantías Preprofesionales. Actualmente, como muchas otras IES, la Universidad Técnica de Machala (UTMACH) no cuenta con un sistema que permita controlar y gestionar dichos procesos. Por lo expuesto, es necesario desarrollar un sistema que satisfaga los requerimientos de estos tres pilares de la universidad ecuatoriana. Este trabajo inicia con la recolección de información a través de entrevistas con usuarios y directivos de la UTMACH, luego se seleccionaron las mejores herramientas para desarrollo web, como Python (framework Django), Javascript, HTML y otras como node.js, django-celery, redis y sockets.io para la implementación del módulo de notificaciones y tareas en segundo plano. Para la metodología de desarrollo del software se consideró utilizar eXtreme Programming (XP) ya que basa su marco de trabajo en cuatro valores como lo son la comunicación, simplicidad, retroalimentación y coraje. El sistema fue evaluado por usuarios y directivos, implementando un plan de evaluación de nivel funcional. Además, fue sometido a un proceso de evaluación de calidad web acorde a la metodología Evaluación de Calidad de Sitios Web (ECSW). El sistema logró satisfacer los requerimientos de los usuarios y los del departamento de Tecnologías de la UTMACH por lo que será implementado por la universidad y está disponible para cualquier otra IES de nuestro país, puesto que tiene una estructura parametrizable.

**PALABRAS CLAVE:** automatización, software, sistema web.

Among the dimensions that the Council for Evaluation, Accreditation and Quality Assurance of Higher Education (CEAACES) evaluates in the Higher Education Institutions (HEIs), there are the dimensions of Academic Research, Community Linkage and Pre-Professional Internships. Currently, like many other HEIs, the Technical University of Machala (UTMACH) does not have a system to control and manage these processes. Therefore, it is necessary to develop a system that meets the requirements of these three pillars of the Ecuadorian university. This work starts with the collection of information through interviews with users and managers of the UTMACH, then it was selected the best tools for web development, such as Python (Django framework), Javascript, HTML and others such as node.js, djangocelery , Redis and Socket.io for notifications implementation and tasks module in the background. For the software development methodology, it was considered to use eXtreme Programming (XP), as it bases its framework on four values, which are: communication, simplicity, feedback and courage. The system was evaluated by users and managers, implementing a functional level evaluation plan. Additionally, it was submitted to a web quality assessment process in accordance with the ECSW methodology. The system managed to satisfy the requirements of the users and those of the Technology Department, so it will be implemented by UTMACH and be available to any other higher education institution in our country, since it has a configurable structure.

**KEYWORDS:** automation, software, web system.

#### **ARSTRACT**

**RECIBIDO:** 17/9/2017 **ACEPTADO:** 31/1/2018 **DOI:** http://dx.doi.org/10.23878/alternativas.v19i1.186 **INTRODUCCIÓN**

En los últimos años se considera al conocimiento generado por las organizaciones como un activo más, el cual puede generar ventaja competitiva ante otras instituciones (Valle, Puerta, y Núñez, 2017). La gestión de información es necesaria, sobre todo en las IES, debido al proceso de acreditación por el que deben pasar estas instituciones para seguir funcionando. En Ecuador, la acreditación está a cargo del CEAACES.

El CEAACES utiliza su modelo de evaluación institucional con el fin de controlar la calidad en la educación universitaria de Ecuador. Entre los elementos que forman parte de la evaluación, comúnmente se solicitan evidencias y estas deben cargarse al sistema de gestión de información correspondiente (CEAACES, 2016).

Los sistemas de información que se utilizan en las universidades forman parte de los indicadores del modelo antes mencionado. Además, estos sistemas deben garantizar que la información sea disponible, oportuna y asequible para los usuarios. De igual forma, el modelo menciona como indicador de tipo cualitativo a los sistemas de información, los cuales deben garantizar la disponibilidad de información, constituyéndose como un elemento fundamental de la planificación institucional y de la toma de decisiones.

#### **INVESTIGACIÓN**

La investigación es uno de los criterios que evalúa el CEAACES. El modelo de evaluación (CEAACES, 2016) especifica que en el criterio de investigación se considera la institucionalización de los objetivos, proyectos y actividades de investigación, así como los resultados obtenidos por los investigadores de la institución. Los procesos de investigación deben ejecutarse de acuerdo a los objetivos institucionales, y están divididos en dos subcriterios: (i) institucionalización y (ii) resultados.

La institucionalización se compone por la planificación de la investigación y de la gestión de recursos para la investigación. Los resultados están divididos en la producción científica, producción regional y libros o capítulos revisados por partes.

La gestión de grupos, semilleros y proyectos de investigación implica la adquisición de datos a través de un sistema que permita automatizar todos sus procesos. La información debería ser visualizada por los usuarios de acuerdo a sus roles con los permisos para la realización de acciones dentro del sistema. Los docentes deberían encargarse de ingresar la información

de los grupos de investigación en el sistema, y sería otro usuario con el rol de director de investigación quien aprobaría las creaciones. Un sistema permitiría la interacción entre grupos, semilleros y el Centro de Investigaciones, acelerando en gran medida los procesos actuales y la gestión de información. Según el Centro de Investigaciones de la UTMACH (2017) los semilleros son comunidades de aprendizaje conformadas por estudiantes y profesores de la UTMACH, vinculados por objetivos comunes y operado mediante un plan de acción vertebrado en dirección al fomento del desarrollo de un profesional integral, emergente y competitivo.

La generación del conocimiento es uno de los pilares fundamentales en el Centro de Investigaciones y los proyectos son los resultados tangibles de las actividades de grupos y semilleros. La implementación de una herramienta de software facilitaría las tareas de gestión de los proyectos entre las cuales figuran la planeación, evaluación y control.

Por otra parte, se considera necesario que la información de grupos, semilleros y proyectos estén siempre disponibles a través de la web para toda la comunidad. De este modo, los usuarios internos o externos de la UTMACH podrán conocer en tiempo real el trabajo de investigación que se lleva a cabo en la institución. Actualmente, la UTMACH siente la necesidad de implementar un sistema de gestión y control de procesos de investigación puesto que lo realiza utilizando herramientas ofimáticas que no automatizan en gran medida los procesos y en muchos casos resultan tediosos y repetitivos para los usuarios.

#### **VINCULACIÓN CON LA SOCIEDAD**

Desde la década de los setenta del pasado siglo, la cooperación interinstitucional dada entre las IES y las compañías (sean estas públicas, privadas, de sociedad civil organizada, etc.), como modalidad con inicio consolidado en Alemania con su Sistema de Educación Vocacional y Profesional o Vocational Education and Training (VTE) (Protsch & Solga, 2015), se ha convertido en una alternativa viable en pro del desarrollo intelectual y competitivo en los estudiantes. Esta iniciativa ayuda a generar y explorar el conocimiento adquirido por los estudiantes durante su período estudiantil universitario, dando lugar a nuevos escenarios donde puedan poner en práctica lo aprendido en las IES.

En Ecuador, esta modalidad ha sido establecida según requisitos del propio sistema de educación. La mayoría de las IES poseen organismos internos que dan paso a relacionar la vinculación con la colectividad. Además, dentro del estado se cuenta con organismos tales como la Red Ecuatoriana Universitaria de Vinculación con la Sociedad (REUVIC) (REUVIC, 2017) que es la que promueve fuertemente el vínculo entre las IES y el entorno laboral de las empresas. Esta red sirve como referente para influir en las políticas del estado y ofrece grandes experiencias propias de la vinculación con la sociedad.

Si bien es cierto que existen otras opciones como la de Schmal y Rivero (2016) implementada en la Universidad de Talca, siguiendo el enfoque del Modelo de Trabajo con Empresas (MTE), este no se adecúa a los procesos usados dentro de la UTMACH. Por lo tanto, se asegura que ninguna de las opciones ha sido viable y se ha optado por la concepción de realizar un sistema informático propio.

El Departamento de Vinculación, Cooperación, Prácticas y Pasantías (VINCOPP) gestiona entre otros aspectos, la cooperatividad y los proyectos de vinculación con la sociedad. Estos últimos están orientados a conectar la UTMACH con la comunidad mediante acciones que vinculan el conocimiento de los estudiantes para el bien de la colectividad. El departamento de VINCOPP usa una combinación de herramientas ofimáticas i.e. Excel, Word y el envío de correos electrónicos para comunicar los aspectos relevantes del proceso que sigue un proyecto de vinculación con la sociedad.

El software que se propone deberá estar enfocado en administrar dichos proyectos de vinculación con la sociedad y debe estar diseñado para contener en su base de datos todos los parámetros de un proyecto de vinculación, tales como: datos informativos, diagnóstico situacional e identificación del problema, dominios y líneas base de investigación, población objetivo, articulación con el Plan Nacional del Buen Vivir y la planificación local, objetivos, resultadosobjetivos dentro de la matriz de marco lógico, presupuesto, cronograma, viabilidad técnica, estrategia de ejecución, sostenibilidad y anexos (Secretaría General UTMACH, 2017). Todo ello es cargado dentro del sistema de vinculación en el tiempo establecido por la convocatoria de vinculación que es lanzada por el departamento de VINCOPP. Dentro de ese período se receptan las propuestas de proyectos, las cuales son revisadas por el colectivo de Vinculación del Departamento y se proceden a aprobar o rechazar, según previa valoración por el Consejo Universitario,

por medio de una resolución (Secretaría General UTMACH, 2017). Luego de la aprobación de un proyecto de vinculación, este pasa a la fase de Seguimiento e Informes de Avance, en donde se valida que el docente - gestor del proyecto, cargue el porcentaje de las actividades realizadas según el cronograma y suba archivos que validen el cumplimiento de dichas actividades; acción que vuelve a ser validada dentro del mismo departamento de VINCOPP. En esta instancia, se dará seguimiento de cumplimiento de cada actividad del proyecto y se generarán informes referentes al estado del proyecto; los cuales servirán para tomar acciones correctivas.

#### **PRÁCTICAS/PASANTÍAS PREPROFESIONALES**

Actualmente, los coordinadores de cada carrera deben enviar a la dirección de VINCOPP el programa de Prácticas/ Pasantías Preprofesionales en donde consta la planificación para el período en curso. Cada coordinador de carrera es responsable de las Prácticas/ Pasantías Preprofesionales de sus estudiantes. Por su parte, los estudiantes son los encargados de presentar la solicitud de Pasantías/Prácticas Preprofesionales al coordinador de su respectiva carrera. Posteriormente, el coordinador de carrera aprueba o niega la solicitud. En caso de aprobar, se le asigna un docente tutor para que supervise el proceso. Hoy en día, todo este proceso se realiza utilizando herramientas ofimáticas y la información se almacena en ordenadores del Analista de Pasantías/ Prácticas Preprofesionales.

#### **MATERIALES Y MÉTODOS METODOLOGÍA DE DESARROLLO**

Para el desarrollo del sistema web se escogió una metodología de desarrollo que se ajustara mayoritariamente al modelo de desarrollo de software ágil, y se acoplara al modelo de sistema web desarrollado con un lenguaje orientado a objetos y tecnologías open source.

Se analizaron tres metodologías que pudieran ser útiles en el modelo de trabajo:

AGILE UNIFIED PROCESS (AUP). Esta metodología describe una versión simplificada para desarrollar aplicaciones de software usando técnicas ágiles y conceptos que se apegan a la metodología de Proceso Unificado Racional del inglés Rational Unified Process (RUP) (Ambler, 2005-2014). La descripción es simple y sencilla, este modelo aplica tecnologías como Test Driven Development (TDD) y

Agile Modeling (AM) (Christou, Ponis, & Palaiologou, 2010). Una desventaja de esta metodología es que su creador la descontinuó en el año 2006; pero aún sigue siendo una gran alternativa.

- EXTREME PROGRAMMING (XP). Esta metodología ágil de desarrollo está enfocada en satisfacer los requerimientos del usuario a través de la interacción completa de los stakeholders en todo el proceso de desarrollo. XP promueve la alta interacción entre el equipo de trabajo, que incluyen administradores, desarrolladores, testers e interesados (Sharma & Hasteer, 2016). Además, es una metodología que apoya los procedimientos incrementales, en donde en lugar de darle todo al usuario en una sola vez, se enfoca en entregar pequeños avances según lo se puede dividir desde los requerimientos de los usuarios (Wells, 2017). La práctica de XP es una metodología que recomienda el uso de Test-driven development (TDD), que es un enfoque que tiene las siguientes características (Doshi &Patil, 2016):
	- Primero se realizan las pruebas, donde se presenta un caso de prueba sin código y se enfoca en validar el proceso del caso.
	- Luego se escribe el código suficiente para aprobar el caso de prueba y todos los casos previos.
	- Luego el diseño del sistema es implícitamente generado.

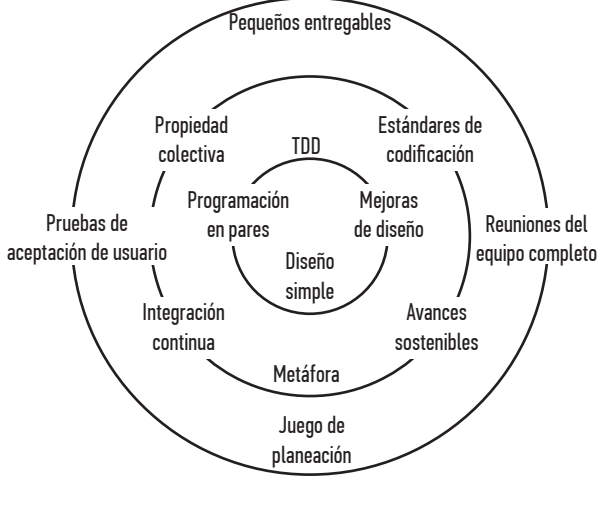

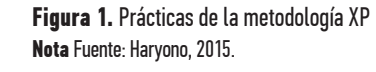

La metodología XP se basa en 5 principios fundamentales: Simplicidad, Coraje, Retroalimentación, Comunicación y Respeto (Haryono, 2015). Además, esta metodología posee 12 prácticas que son presentadas en la Figura 1.

OPEN UNIFIED PROCESS (OPENUP). ES una metodología ágil de desarrollo que aplica controles iterativos e incrementales a lo largo del ciclo de vida del proyecto de software. Se centra en una filosofía ágil tomando en cuenta la naturaleza colaborativa del desarrollo de software. OpenUP al igual que XP se centra en micro incrementos, estos representan unidades de trabajo que muestran una parte medible del proyecto (Eclipse Foundation, 2017).

Para el desarrollo de este software se optó por la metodología XP ya que ésta

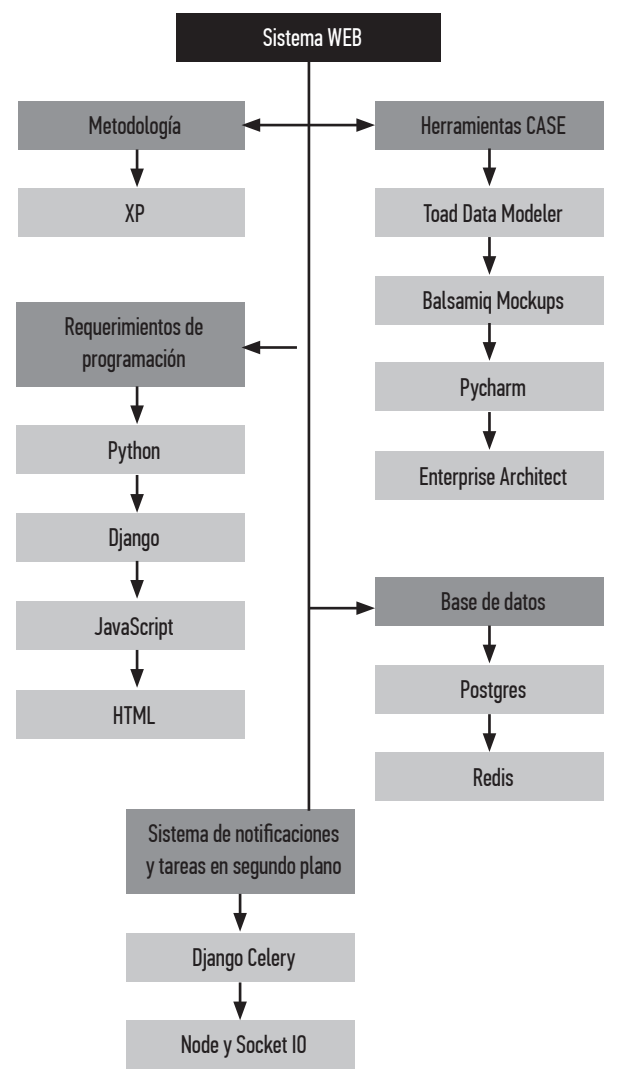

**Figura 2.** Tecnologías utilizadas para el desarrollo de la propuesta.

**38**

favorece a la simplicidad. Según Cobos, Zuñiga, Guarin, León y Mendoza (2010) en un estudio realizado por el French Scrum User Group se condujo una encuesta de uso donde participaron más de 230 profesionales de más de 150 países. Se concluyó que de entre las metodologías ágiles el 52% de compañías prefieren el uso de XP sobre otras.

Luego de seleccionado el tipo de metodología de desarrollo del software, se seleccionaron las mejores herramientas de desarrollo web. Estas tecnologías seleccionadas se ilustran en la Figura 2.

Para el desarrollo de la plataforma se llevaron a cabo varias entrevistas a los directivos de cada departamento (Personal del Centro de Investigaciones y del Departamento de VINCOPP), con el objetivo de obtener los requerimientos. Así mismo, se desarrollaron reuniones con el Departamento de Tecnologías de Información de la Universidad, en donde se obtuvo información sobre las normas y estándares de programación y documentación.

#### **HERRAMIENTAS CASE**

Herramientas Case es un término acuñado en la Ingeniería de Software asistida por computador. Las Herramientas Case hacen posible que el tiempo de desarrollo de un sistema sea más corto y eficaz, permitiendo además realizar los procesos de documentación y modelado de requerimientos, diseño, implementación y prueba de dichos sistemas (Cobos et. al, 2010). A continuación, se presentan algunas de las herramientas que pueden ser usadas en el desarrollo de software:

- Toad Data Modeler. Es una herramienta que permite crear modelos de datos de manera sencilla y fácil, lo que simplifica el diseño y mantenimiento de la base de datos. Además, genera el código de Lenguaje de Consulta Estructurada (SQL) de nuestro modelo para su posterior importación al gestor de base de datos (Quest Software Inc., 2017).
- BALSAMIQ MOCKUPS. Es una herramienta que ayuda en el diseño de interfaces de usuario. Su interfaz simple, amigable y diversidad de elementos permite plasmar los requerimientos del cliente en bocetos que se asemejen a la realidad (Balsamiq Studios, LLC, 2008-2017).
- PYCHARM. Es el Entorno de Desarrollo Integrado (IDE) que se ha convertido en uno de los favoritos de los desarrolladores en Python. Anteriormente, este IDE estaba disponible en modo de paga (Professional Edition), pero en los últimos meses se liberó una versión gratuita (Community Edition). Cuenta con un gran soporte para aplicaciones escritas en Python e integración con el framework Django para la creación de proyectos web, además de ser multiplataforma (JetBrains s.r.o., 2017).
- ENTERPRISE ARCHITECT. Es una herramienta que facilita el análisis y diseño en el Lenguaje Unificado de Modelado (UML), lo que permite tener un control en el desarrollo de sistemas desde el establecimiento de requisitos, el análisis, modelos de diseño, pruebas y mantenimiento. Ayuda en gran medida a desarrollar sistemas robustos y de fácil mantenimiento (Sparx Systems Pty Ltd., 2017).

# **REQUERIMIENTOS DE PROGRAMACIÓN**

Han sido denominadas así aquellas herramientas que se utilizan durante el desarrollo del software. Este grupo comprende el entorno de trabajo, lenguaje de programación en el desarrollo del back-end y lenguaje de programación del front-ed. Para el desarrollo del prototipo se ha seleccionado el lenguaje de programación Python con su Framework mayormente conocido Django, así mismo han sido seleccionados los lenguajes del lado del cliente como son HTML y Javascript.

- PYTHON es un lenguaje orientado a objetos, potente y flexible. En los últimos años ha conseguido una gran popularidad (Trautsch & Grabowski, 2017); tanto que es empleado dentro de la educación y en el entorno laboral (Peña, 2015) gracias a la simplicidad de su sintaxis y es además limpia y fácil de entender (Marowka, 2017). Posee una variedad de librerías que facilita el desarrollo.
- DJANGO es uno de los frameworks de aplicaciones web ligero pero potente, más maduros y con variedad de funciones para Python (Weigel, Preuss, & Brüstel, 2010); (Schutt & Balci, 2016). Django sigue el patrón Model - View - Controller (MVC).

Django es muy recomendable para propósitos de desarrollo y pruebas en su propio servidor web. En cambio, para entornos de producción se debe utilizar Apache o nginx con extensión de Python. Una vez que se recibe una petición, se envía al despachador de URL de Django; este distribuidor llama a la función en la vista asociada a dicha URL. La vista es la encargada de enviar la respuesta a la petición (Facchinetti, Benetti, Koledoye y Roveda, 2016), dependiendo de la función de la vista puede aprovechar cualquier módulo Python o acceder a los modelos de Django. Los modelos se asignan a un DataBase Management System (DBMS) (Tang, Bagheri, Paisarnsrisomsuk, & Sullivan, 2017), al finalizar la lógica de la función, el control vuelve a la vista lo que a su vez llama al código de template que se definen en los Templates de Django, estos templates generan HTML, JavaScript y CSS que se visualiza al usuario.

- JAVASCRIPT. Es un lenguaje de programación utilizado del lado del cliente, lo que permite construir páginas dinámicas (Quintana, 2015). Una de las principales ventajas de JavaScript al estar en el cliente, es que los efectos son rápidos y permiten interacción con el usuario. En relación a su sintaxis es parecida a Java. Puede ser usado de dos formas ya sea incrustado directamente en la página web o definir toda la sintaxis en un archivo externo, el cual se guarda con una extensión .js y luego se debe instanciar desde la página web.
- **EXECUTE:** HTML. Es un lenguaje de etiquetado utilizado para el desarrollo de páginas web. Está formado por un conjunto de etiquetas que los navegadores interpretan y dan forma en la pantalla. A través de esas etiquetas se puede dar orden y forma a nuestra página web. Actualmente existen varias herramientas que permiten la generación de código HTML de manera gráfica (González, 2017).

#### **BASE DE DATOS**

Las bases de datos son sistemas que almacenan datos que están relacionados. Permiten guardar grandes cantidades de información de forma organizada para luego encontrar la información fácilmente. Estas ofrecen una serie de ventajas como: control de redundancia de datos, consistencia de datos, mejora de la integridad, mejora en la seguridad, compartir datos, mejora en la

accesibilidad de los datos, mejora en los servicios de copias de seguridad, entre otros.

Entre las bases de datos existentes, se han seleccionado las siguientes:

- POSTGRESQL es un sistema de gestión de base de datos relacional de objetos (ORDBMS). Fue pionero en muchos conceptos que sólo se hicieron disponibles en algunos sistemas de bases de datos comerciales mucho más tarde. PostgreSQL es un software de licencia libre, es decir, no tiene costo y cualquier persona podría utilizarlo de forma gratuita con propósitos ya sea educativos, comerciales o privados (Iszaevich, 2011).
- REDIS. Es un motor de base de datos en memoria cuyo almacenamiento se basa en clave y valor (Chen, Tang, Wang, Zhao, & Guo, 2016), siendo también usada como una base de datos (Kusuma y Ferdiana, 2017). La administración de sesiones, publicador/ subscriptor, almacenamiento en caché son las principales razones para la utilización de Redis. Su velocidad y sencillez ha hecho de Redis una alternativa para aplicaciones web, móvil y juegos.

Actualmente es el almacén de clave-valor más popular. Al estar en memoria su rendimiento es mayor (EnqingTang, 2016) en comparación con los motores de base de datos cuyo almacenamiento se encuentra en disco. Al hallarse en memoria evita los retrasos; de esta forma las operaciones sencillas tardan menos de un milisegundo en ejecutarse.

Redis incluye diversas herramientas que ayudan a acelerar el desarrollo y las operaciones, dentro de las cuales podemos destacar Publicación/Suscripción, que permite la publicación de mensajes en canales que son escuchados por los suscriptores (Liu & Pan, 2014); siendo este último utilizado para sistemas de chat. Otra herramienta a destacar son los contadores atómicos que garantizan que el estado de la carrera no establezca resultados incoherentes. Posee compatibilidad con más de 100 clientes de código abierto, entre los que se destacan, Java, PHP, Python, Nodejs, entre otros.

#### **SISTEMA DE NOTIFICACIONES Y TAREAS EN SEGUNDO PLANO**

Un sistema de notificaciones es un conjunto de herramientas programadas para generar alertas y correos electrónicos (notificaciones) a los usuarios del sistema. Esto permitirá contar con una comunicación constante con los usuarios con respecto a los procesos que se estén ejecutando en el sistema i.e.; cuando un proyecto es aprobado en el sistema por el Director del Centro de Investigaciones los usuarios involucrados conocerán este cambio en tiempo real. Las tareas en segundo plano se ejecutan simultáneamente con los demás procesos, pero con un nivel de prioridad más bajo.

- Node y Socket IO. Es un entorno de ejecución JavaScript por lo que ofrece el uso del mismo lenguaje y tecnología tanto en el servidor como en los clientes web (Matijevic y Cvjetkovic, 2016). Según Duque, Cando, Aguinaga, Llulluna, Jara, & Moreno (2016) Node.js utiliza el motor V8 del Google Chrome, lo que le permite servir más de 64000 conexiones en un mismo tiempo, superando a Java y PHP que permiten un número de 4000 conexiones concurrentes. Node es un modelo de programación asíncrona orientada a eventos y diseñada para servicios de red (Liang, Zhu, Shang, Feng, & Xiao, 2017). En este sentido, en Node el lado del cliente no es tan diferente del lado del servidor.
- Socket.io es una librería javascript que permite el uso de websockets, permitiendo el manejo de eventos en real. Esta librería permite enviar y recibir eventos personalizados (Community Sockets.io, 2017).
- DJANGO CELERY. Es una librería de Python, compatible con django que permite el manejo de tareas en segundo plano y programación de tareas. Celery es una cola de tareas asíncronas, basada en el diseño productor/consumidor (Ask Solem & contributors, 2009-2016), donde el productor envía trabajos (tasks) a ejecutar al consumidor celery.

Los procesos que abarcan la concepción de Vinculación, Investigación y Prácticas/Pasantías Preprofesionales fueron sometidos a un análisis de requerimientos mediante entrevistas a los usuarios involucrados dentro del proceso, denominados Historias de Usuario en conformidad como sugiere la metodología XP.

#### **EVALUACIÓN**

Para evaluar el software se consideraron dos tipos de pruebas: (i) Pruebas de funcionalidad y

(ii) Pruebas de calidad del sistema. Las pruebas de funcionalidad tienen como principal objetivo asegurar que el producto esté acorde con los requisitos del cliente (Verona, Pérez, Torres, Delgado y Yáñez, 2016), de esta forma se logra que el producto funcione como se espera. También se las conoce como pruebas de comportamiento, debido a que los testers realizan estas pruebas en base a los datos de entradas y los datos que se generan a la salida (Franco, 2010).

En el área tecnológica, la calidad se puede medir a través de estándares de un producto. La calidad dentro de un sistema web proporciona muchas ventajas y beneficios a los usuarios que harán uso de ella. El desarrollo de sistemas web cada vez más complejos y que conllevan la integración de varias tecnologías exigen la aplicación de procesos que garanticen la calidad del producto (Núñez, Suárez y Delgado, 2014).

Existen diferentes herramientas que permiten evaluar la calidad de los sitios web. De ellas, para la evaluación de la calidad del prototipo propuesto, se consideraron las herramientas propuestas por Vega, Celleri, Maza y Sarmiento (2017). Estas, permiten evaluar los parámetros de: Accesibilidad, Funcionalidad, Eficiencia, Usabilidad, Portabilidad y Posicionamiento.

# **DISCUSIÓN DE RESULTADOS**

En primera instancia y como resultados de las entrevistas realizadas a los diferentes departamentos (Centro de Investigaciones y Departamento de VINCOPP) se obtuvo un listado de requerimientos. A continuación, se listan los requerimientos generales de acuerdo a cada módulo.

#### **MÓDULO DE INVESTIGACIÓN**

- Gestión de grupos de investigación.
- Gestión de semilleros de investigación.
- Gestión de proyectos de investigación.
- $\blacksquare$  Evaluación de proyectos de investigación.
- Gestión de planeaciones de grupos y semilleros.
- Gestión de avances de proyecto de investigación.
- Gestión de avances de grupos de investigación.

# **MÓDULO DE VINCULACIÓN CON LA SOCIEDAD**

- Gestión de Convocatorias de Proyectos de Vinculación
- Gestión de Provectos de Vinculación
- Gestión de Colectivo de Vinculación
- Gestión de Avances de Proyectos de Vinculación

■ Seguimiento de Actividades de Proyectos de Vinculación

# **MÓDULO DE PRÁCTICAS/PASANTÍAS PREPROFESIONALES**

- Gestión de programas de pasantías/ prácticas preprofesionales
- Gestión de solicitudes de pasantías/ prácticas preprofesionales
- $\blacksquare$  Asignación de docentes tutores
- Gestión de tutorías de estudiantes
- Gestión de Supervisión in-situ
- Control de actividades y registro diario

El prototipo tecnológico que se ha desarrollado está dividido en 4 capas: la base de datos, el servidor node.js, el servidor y los clientes web, según se muestra en la Figura 3.

La base de datos es la encargada de almacenar la información que los usuarios ingresen en el sistema. El servidor node.js es utilizado para enviar notificaciones a los clientes web de manera asíncrona a través de la librería de socket IO. Además, se comunica con la base de datos redis con la cual intercambia información basada en publicaciones y suscripciones. El cliente web actúa como intermediario entre el sistema web y el usuario. Finalmente, el sistema web posee toda la lógica de negocio; es allí donde se automatizan los procesos de Investigación, Vinculación y Pasantías/ Prácticas Preprofesionales.

Actualmente, el sistema está alojado en el servidor de la UTMACH y se encuentra disponible a través del enlace: giv.utmachala.edu.ec. El inicio de sesión al sistema se puede realizar de dos formas: ingresando credenciales pertenecientes al sistema, en caso de ser usuario externo, o mediante la autenticación con la cuenta institucional de la universidad.

# **EVALUACIÓN DEL SISTEMA**

Las pruebas de funcionalidad de los procesos principales fueron realizadas por usuarios finales. De los 204 parámetros de 18 procesos, solo 11 parámetros no se cumplieron y fueron recomendaciones brindadas por los usuarios para mejorar la usabilidad del sistema. De acuerdo a cada proceso, los usuarios con roles de Director de Investigación, Docente y Estudiante procedieron a iniciar sesión en el sistema y realizaron las actividades para evaluar el funcionamiento de cada proceso.

Con respecto a la evaluación de calidad, las herramientas utilizadas demuestran resultados favorables del sitio web, sobresaliendo los parámetros de Portabilidad, Funcionalidad y Accesibilidad, como lo muestra la Tabla 1.

En cuanto a los resultados del parámetro Posicionamiento, a pesar de tener una puntuación negativa, no es un dato preocupante puesto que este factor evalúa el posicionamien-

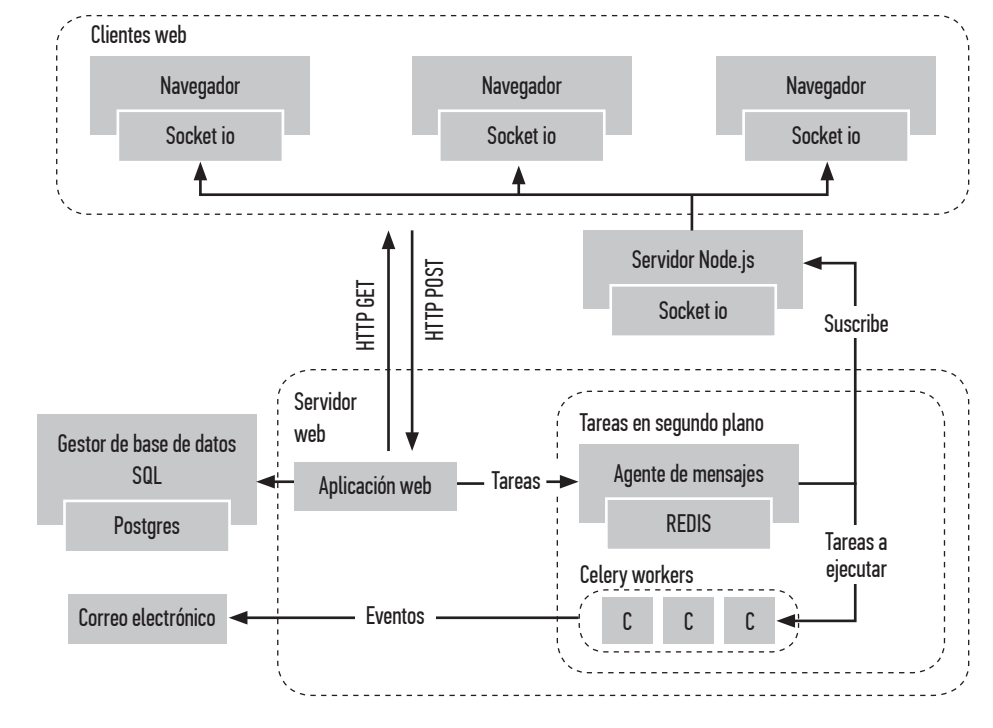

Figura 3.Arquitectura del sistema.

to en los motores de búsqueda y el sistema aún no está en completo funcionamiento para poder posicionarse.

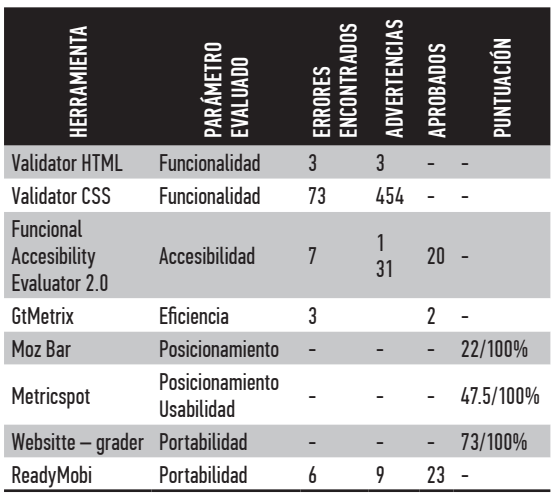

#### **TABLA 1. RESULTADOS DE LA PRUEBA DE CALIDAD**

#### **CONCLUSIONES**

En el desarrollo de este sistema web la comunicación con los usuarios fue fundamental; así como el uso de prototipos para el cumplimiento de requisitos. Por lo que la mejor opción al seleccionar la metodología de desarrollo fue eXtreme Programming.

El sistema permite que la comunidad universitaria reporte sus avances al Centro de Investigaciones y al Departamento de Vinculación de forma automatizada y los usuarios internos y externos de las universidades tendrán acceso a esa información en tiempo real.

La propuesta se ajusta a las necesidades del Centro de Tecnologías de la UTMACH y obtuvo resultados satisfactorios en las pruebas a las que fue sometido; por lo que la UTMACH lo implementará en los meses venideros y está a disposición para cualquier otra IES.

## **REFERENCIAS BIBLIOGRÁFICAS**

- Ambler, S. (2005-2014). *The Agile Unified Process (AUP)*. Recuperado de http://www.ambysoft.com/unifiedprocess/ agileUP.html
- Ask Solem & contributors. (2009-2016). *Celery User Manual*. Recuperado de http://docs.celeryproject.org/en/ latest/django/first-steps-with-django.html
- Balsamiq Studios, LLC. (2008-2017). *Balsamiq*. Recuperado de https://balsamiq.com/products/mockups/
- CEAACES. (2016). Modelo de evaluación Institucional de Universidades y Escuelas Politécnicas 2018 [PDF file]. Recuperado de http://www.ceaaces.gob. ec/sitio/wp-content/uploads/2017/09/Modelo-de-

evaluacio%CC%81n-preliminar-de-Universidades-y-Escuelas-Polite%CC%81cnicas.pdf

- Chen, S., Tang, X., Wang, H., Zhao, H., & Guo, M. (2016). Towards Scalable and Reliable In-Memory Storage System: A Case Study with Redis. *2016 IEEE Trustcom/BigDataSE/ISPA*,1660-1667. doi:10.1109/ TrustCom.2016.0255
- Christou, I., Ponis, S., & Palaiologou, E. (2010). Using the Agile Unified Process in Banking. *IEEE Software, 27*(3), 72-79. doi:10.1109/ms.2009.156
- Cobos, C., Zuñiga, J., Guarin, J., León, E., y Mendoza, M. (2010). CMIN - herramienta case basada en CRISP-DM para el soporte de proyectos de minería de datos. *Ingeniería e Investigación, 30*(10), 45-56. Recuperado de http:// www.redalyc.org/articulo.oa?id=64316140004
- Community Sockets.io. (2017). *Socket.io*. Recuperado de https://socket.io/docs/
- Doshi, V. P., & Patil, V. (2016). Competitor driven development: Hybrid of extreme programming and feature driven reuse development. *International Conference on Emerging Trends in Engineering, Technology and Science (ICE-TETS)*, 1-6. doi:10.1109/ICETETS.2016.7602985
- Duque, M., Cando, E., Aguinaga, A., Llulluna, F., Jara, N., & Moreno, T. (2016). Micro-grid platform based on NODE.JS architecture, implemented in electrical network instrumentation. *IOP Conference Series: Materials Science and Engineering, 129*(1), 1-8. doi:10.1088/1757- 899X/129/1/012045.,
- Eclipse Foundation. (2017). *OpenUP*. Recuperado de http:// epf.eclipse.org/wikis/openup/
- EnqingTang, Y. F. (2016). Performance Comparison between Five NoSQL Databases. *7th International Conference on Cloud Computing and Big Data (CCBD)*, 105-109. doi:10.1109/CCBD.2016.030
- Facchinetti, T., Benetti, G., Koledoye, M. A., & Roveda, G. (2016). Design and implementation of a webcentric remote data acquisition system. *2016 IEEE 21st International Conference on Emerging Technologies and Factory Automation (ETFA)*. doi:10.1109/ETFA.2016.7733698
- Franco, J. C. (2010). *Metodología para testing de software basado en componentes.* Universidad EAFIT, Ingeniería de Sistemas, Medellín. Recuperado de https://core.ac.uk/ download/pdf/47237302.pdf
- González, V. (2017). Editor web visual para HTML, CSS y JavaScript de apoyo a la docencia. *Revistas UNC - Virtualidad, Educación y Ciencia, 8*(14), 136-152. Recuperado de https://revistas.unc.edu.ar/index.php/vesc/article/ view/17341
- Haryono, K. (2015). The extreme programming approach for financial management system on local government. I*nternational Conference on Science and Technology (TICST)*, 29-34.
- Iszaevich, G. E. (2011). *Monitoreo de PostgreSQL con Munin PostgreSQL monitoring with Munin*. Recuperado de https:// www.researchgate.net/publication/268271896\_Mo-

nitoreo\_de\_PostgreSQL\_con\_Munin\_PostgreS-QL\_monitoring\_with\_Munin

- JetBrains s.r.o. (2017). *Jetbrains*. Recuperado de https:// www.jetbrains.com/pycharm/
- Kusuma, M., & Ferdiana, R. (2017). Performance Comparison of Caching Strategy on Wordpress Multisite. *2017 3rd International Conference on Science and Technology - Computer (ICST)*. doi:10.1109/icstc.2017.8011874
- Liang, L., Zhu, L., Shang, W., Feng, D., & Xiao, Z. (2017). Express supervision system based on NodeJS and MongoDB. *IEEE/ACIS 16th International Conference on Computer and Information Science (ICIS)*, 607-612. doi:10.1109/ ICIS.2017.7960064
- Liu, D., & Pan, D. (2014). Message transport system of distributed stream computing. (IEE, Ed.) *11th International Computer Conference on Wavelet Actiev Media Technology and Information Processing(ICCWAMTIP)*, 483-486. doi:10.1109/ICCWAMTIP.2014.7073455
- Marowka, A. (2017). On parallel software engineering education using python. *Education and Information Technologies*, 1-16. doi:10.1007/s10639-017-9607-0
- Matijevic, M., & Cvjetkovic, V. (2016). Overview of architectures with Arduino boards as building blocks for data acquisition and control systems. *13th International Conference on Remote Engineering and Virtual Instrumentation (REV)*, 56-63. doi:10.1109/REV.2016.7444440
- Núñez, J., Suárez, G., y Delgado, M. (2014). Proceso de pruebas para productos de software en un laboratorio de calidad. *Ingeniería Industrial, 35*(2), 131-145. Recuperado de http://scielo.sld.cu/scielo.php?script=sci\_arttex t&pid=S1815-59362014000200003
- Peña, R. (2015). Paseo por la programación estructurada y modular con Python. (U. J. I, Ed.) *Revista Hispanoamericana de Educación Universitaria de la Informática, 8*(1), 16-27. Recuperado de http://www.aenui.net/ojs/index.php? journal=revision&page=article&op=view& amp;path%5B%5D=184
- Protsch, P., & Solga, H. (2015). The social stratification of the German VET system. *Journal of Education and Work, 29*(6), 637-661. doi:10.1080/13639080.2015.1024643
- Quest Software Inc. (2017). *Quest*. Recuperado de https:// www.quest.com/mx-es/products/toad-data-modeler/
- Quintana, H. A. (2015). Implementación de aplicaciones isomórficas con Javascript. *Interfases. Revista Digital de la Carrera de Ingeniería de Sistemas* (8), 143-161. Recuperado de https://dialnet.unirioja.es/descarga/articulo/6043104.pdf
- REUVIC. (2017). *Plan Estratégico 2017-2019.* Recuperado de http://reuvic.ec/reuvic/wp-content/uploads/2017/08/ PLAN-ESTRATEGICO-REUVIC-2017-2019.pdf
- Schmal, R., y Rivero, S. (2016). Construcción de un Sistema para la Gestión de Proyectos. *Formación universitaria, 9*(4), 23-32. doi:10.4067/s0718-50062016000400004
- Schutt, K., & Balci, O. (2016). Cloud Software Development Platforms: A Comparative Overview. *IEEE 14th*

*International Conference on Software Engineering Research, Management and Applications (SERA)*. doi:10.1109/ SERA.2016.7516122

- Secretaría General UTMACH. (2017). *Reglamento que regulariza el sistema de vinculación con la sociedad de la Universidad Técnica de Machala.* Recuperado de https:// www.utmachala.edu.ec/archivos/vincopp/vinculacion/1.%20BASE%20LEGAL/1.%20REGLAMENTO%20 QUE%20REGULARIZA%20EL%20SISTEMA%20DE%20 VINCULACI%C3%93N%20CON%20LA%20SOCIEDAD.pdf
- Sharma, P., & Hasteer, N. (2016). Analysis of linear sequential and extreme programming development methodology for a gaming application. *International Conference on Communication and Signal Processing (ICCSP)*, 1916–1920. doi:10.1109/iccsp.2016.7754505
- Sparx Systems Pty Ltd. (2017). *SPARX SYSTEMS*. Recuperado de http://sparxsystems.com/
- Tang, C., Bagheri, H., Paisarnsrisomsuk, S., & Sullivan, K. (2017). Towards Designing Effective Data Persistence through Tradeoff Space Analysis. *IEEE/ACM 39th International Conference on Software Engineering Companion (ICSE-C)*. doi:10.1109/ICSE-C.2017.106
- Trautsch, F., & Grabowski, J. (2017). Are There Any Unit Tests? An Empirical Study on Unit Testing in Open Source Python Projects. *IEEE International Conference on Software Testing, Verification and Validation (ICST)*, 207–218. doi:10.1109/icst.2017.26
- UTMACH. Centro de Investigaciones.(2017). Ecuador: *Semilleros de Investigación.* Recuperado de http:// investigacion.utmachala.edu.ec/es/semilleros-deinvestigacion/
- Valle, A., Puerta, A., y Núñez, R. (2017). *Curso de Consultoría: TIC. Gestión, Software ERP y CRM (2a Edición).* Estados Unidos: Createspace Independent Publishing Platform.
- Vega, C. X., Celleri, J. K., Maza, J. L., y Sarmiento, K. O. (2017). Validación de herramientas online que miden la calidad de sitios web. *Universidad Técnica de Machala - Conference Proceedings, 1*(1), 57-60. Recuperado de http:// investigacion.utmachala.edu.ec/proceedings/index. php/utmach
- Verona, S., Pérez, Y., Torres, L., Delgado, M., y Yáñez, C. (2016). Pruebas de rendimiento a componentes de software utilizando programación orientada a aspectos. *Ingeniería Industrial, 37*(3), 278-285. Recuperado de http://scielo.sld.cu/scielo.php?script=sci\_ arttext&pid=S1815-59362016000300006&lng=es&tln g=es
- Weigel, M., Preuss, T., & Brüstel, J. (2010). Generating Navigation Capable Maps from User Provided Data with Woodtracker. *International Conference on Complex, Intelligent and Software Intensive Systems.*, 544-548. doi:10.1109/CISIS.2010.163
- Wells. (2017). *Extreme Programming*. Recuperado de http:// www.extremeprogramming.org/